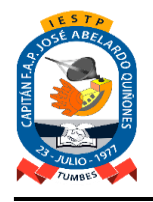

Adecuación y Funcionamiento Institucional: R.S. N° 131-83-ED de Fecha 09.Marzo.1983 Renovación Institucional: R.M. N° 0428-94-ED de Fecha 06.Mayo.1994 Revalidación Institucional: R.D. Nº 149-2005-ED de Fecha 26.Mayo.2005 y R.D. Nº 0587-2006-ED de Fecha 03.Agosto.2006

#### **"AÑO DEL BICENTENARIO DEL PERÚ: 200 AÑOS DE INDEPENDENCIA"**

**SÍLABO: CONTABILIDAD**

### **DATOS GENERALES**

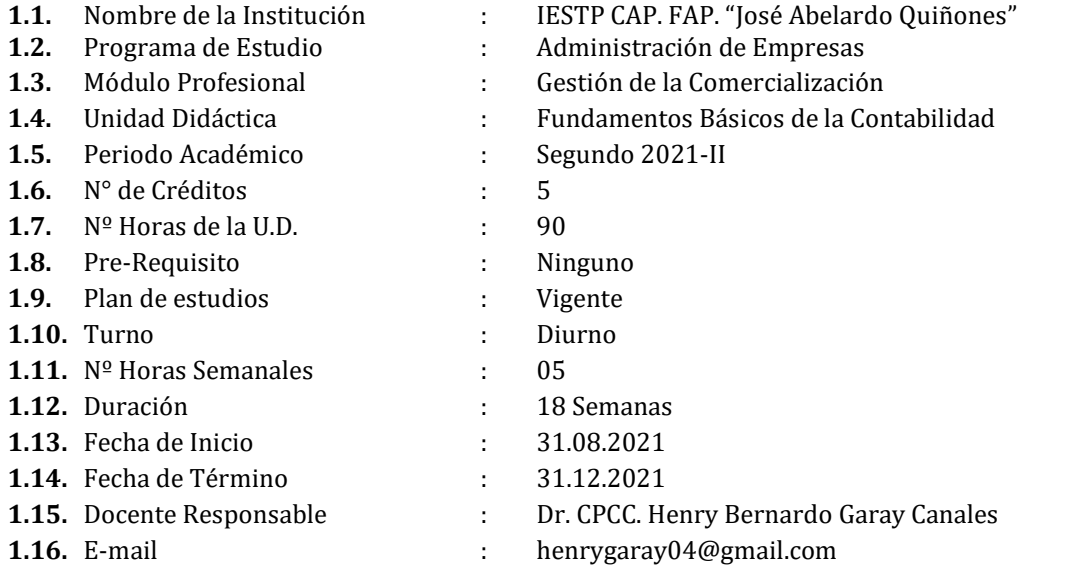

#### **I.- SUMILLA:**

La Unidad didáctica, comprende el estudio de la centralización de los libros y registros auxiliares a los libros principales, utilizando los métodos, principios y normas tributarias vigentes, así como el manejo del nuevo plan contable empresarial que permitan el control empresarial.

La unidad desarrolla las técnicas de centralización, teniendo en cuenta los tipos de comprobantes de pago, para su registro y codificación contable hasta la preparación de los estados financieros básicos y su interpretación.

#### **II.- UNIDAD DE COMPETENCIA VINCULADA AL MÓDULO:**

Planifica, organiza, verifica y registra las operaciones económicas y financieras de las entidades públicas y privadas en función de su actividad de acuerdo al Sistema de Contabilidad y a la legislación vigente.

#### **III.- CAPACIDAD DE LA UNIDAD DIDÁCTICA:**

Planificar, organizar y registrar las operaciones económicas y financieras de las entidades privadas en función de su actividad de acuerdo al sistema de contabilidad y a la legislación vigente, registrar los asientos de centralización de los libros auxiliares a los libros principales y los asientos de ajuste hasta preparar los estados básicos financieros.

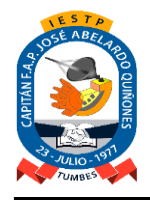

Revalidación Institucional: R.D. Nº 149-2005-ED de Fecha 26.Mayo.2005 y R.D. Nº 0587-2006-ED de Fecha 03.Agosto.2006

**IV.- INDICADORES DE LOGRO**

### **INDICADORES DE LA CAPACIDAD DE LA UNIDAD DIDACTICA**

- ✓ Analiza, interpretar, explicar y registrar la centralización del libro de Inventarios y Balance, Registro de compras y Ventas al libro Diario, registro y control del Kardex.
- $\checkmark$  Analiza, interpretar, explicar y registrar la centralización del libro de Caja y Banco, Planillas, asientos de ajustes en el libro diario de acuerdo a las necesidades de las empresas y normas vigentes.
- $\checkmark$  Desarrolla monografías de empresas comerciales con centralización de libros Auxiliares y voluntarios al libro diario, libro mayor, hoja de trabajo, balance de comprobación y estados financieros básicos.

## **INDICADORES DE LOGRO DE LA COMPETENCIA**

 $\checkmark$  Registra la información contable en los libros auxiliares centralizando en el libro diario hasta los EEFF básicos.

### **V.- COMPETENCIAS PARA LA EMPLEABILIDAD**

Se contribuirá en el desarrollo en las siguientes competencias de empleabilidad:

- ✓ Ejercer el liderazgo de manera efectiva asumiendo un comportamiento ético en su entorno laboral.
- ✓ Capacidad para auto emplearse, generar empresa, promocionar nuevos puestos de trabajo.
- ✓ Trabajar en equipo en su entorno laboral fomentando el liderazgo y deseos de superación personal y profesional.

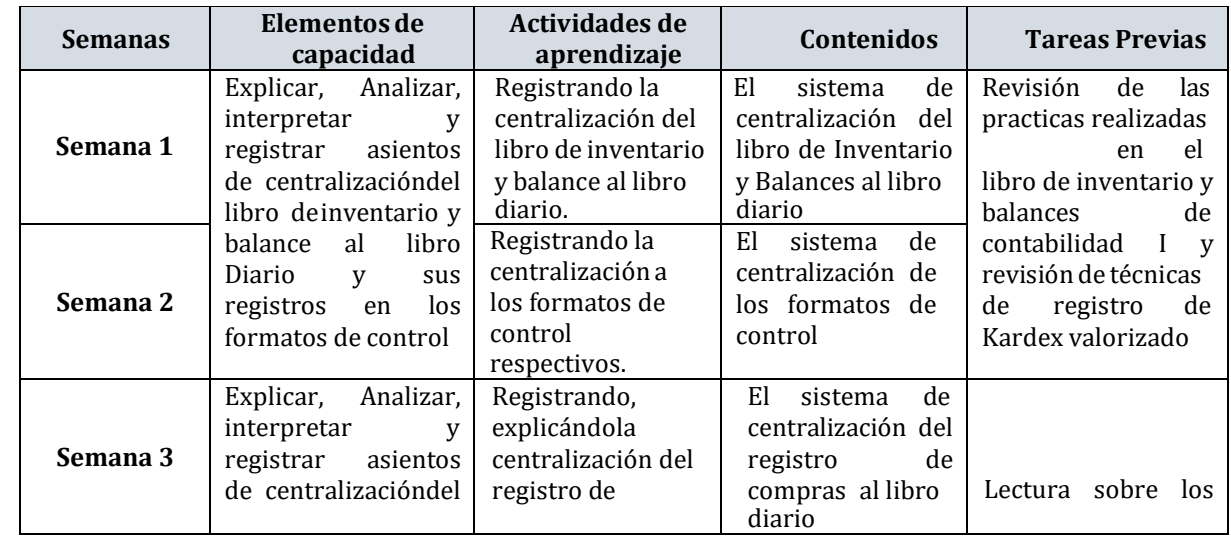

## **VI.- ACTIVIDADES DE APRENDIZAJE**

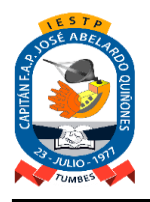

Adecuación y Funcionamiento Institucional: R.S. N° 131-83-ED de Fecha 09.Marzo.1983 Renovación Institucional: R.M. N° 0428-94-ED de Fecha 06.Mayo.1994 Revalidación Institucional: R.D. Nº 149-2005-ED de Fecha 26.Mayo.2005 y R.D. Nº 0587-2006-ED de Fecha 03.Agosto.2006

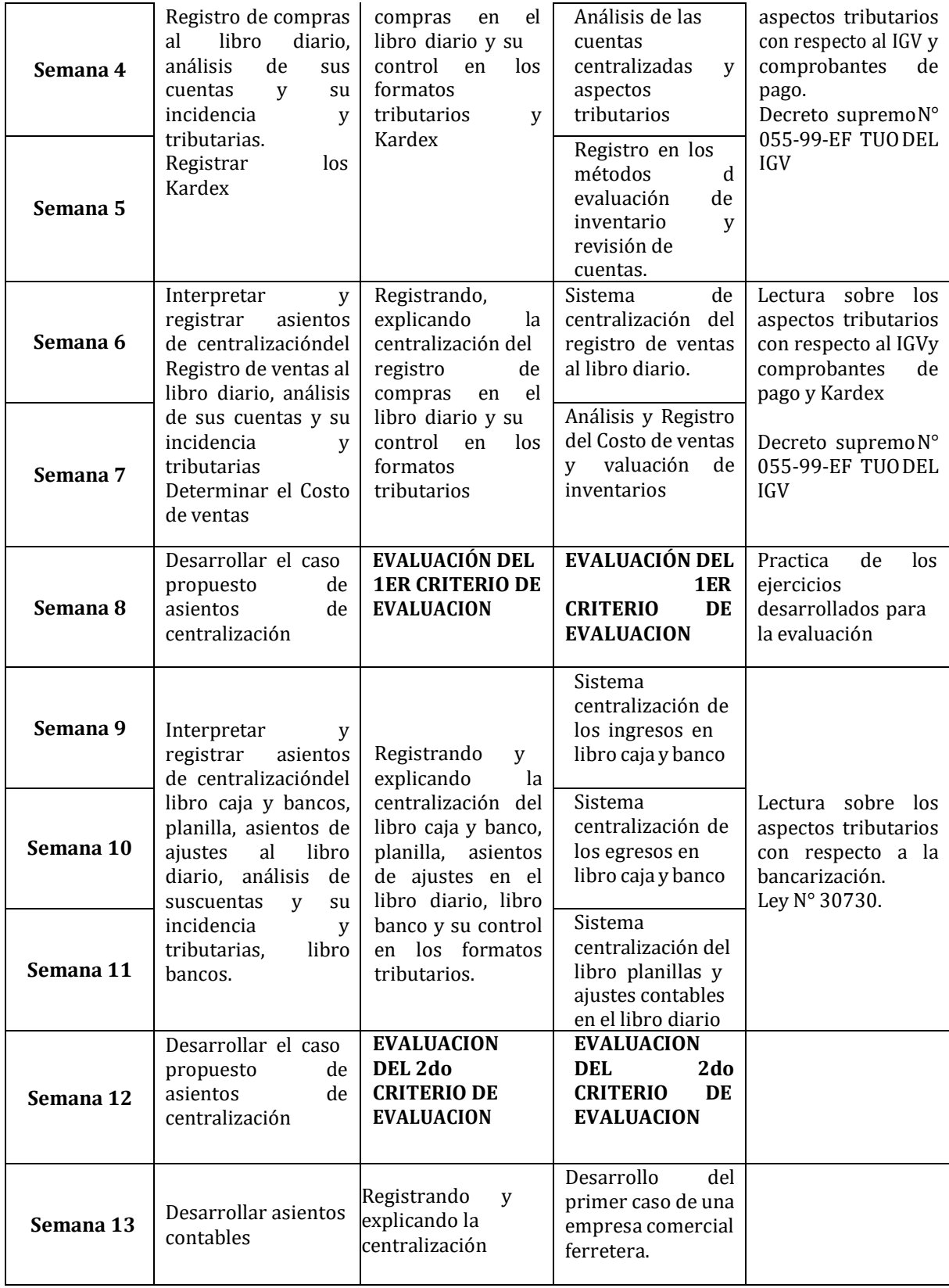

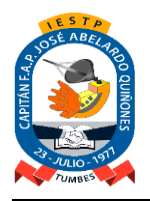

Adecuación y Funcionamiento Institucional: R.S. N° 131-83-ED de Fecha 09.Marzo.1983 Renovación Institucional: R.M. N° 0428-94-ED de Fecha 06.Mayo.1994 Revalidación Institucional: R.D. Nº 149-2005-ED de Fecha 26.Mayo.2005 y R.D. Nº 0587-2006-ED de Fecha 03.Agosto.2006

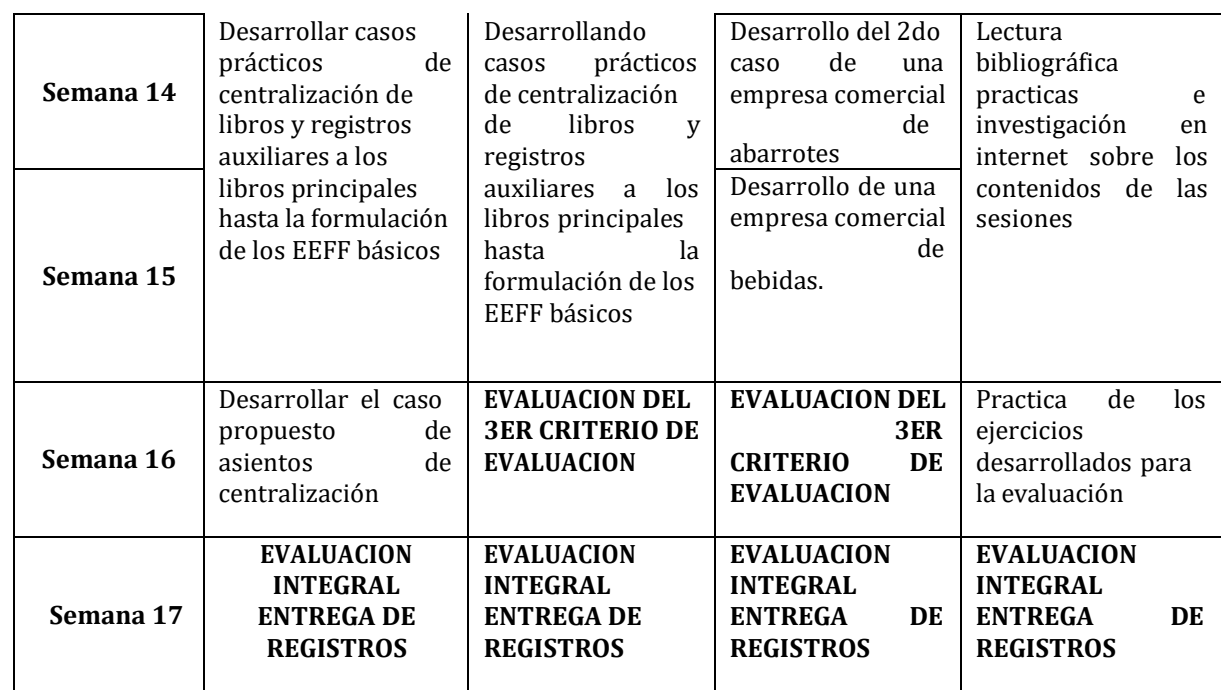

**VII.- RECURSOS DIDÁCTICOS:** Se describen los medios y materiales que se empelarán en el desarrollo del módulo. *Por ejemplo:*

Plataformas, programas, aplicativos, internet, enlaces, foros, etc.

*Medios:* Clases sincrónicas y asincrónicas teórico – prácticas con ayuda audiovisuales, Material adicional vía plataformas virtuales, correo electrónico y aplicativos informáticos.

## *Materiales:*

- ✓ Laptop
- Separata y/o prácticas del módulo a desarrollar
- ✓ Diapositivas.
- **Plataformas**
- **VIII.- METODOLOGÍA:** Es una secuencia estructurada de procesos y procedimientos, diseñados y administrados por el docente, para garantizar el aprendizaje de una capacidad por parte del estudiante. Se debe describir la(s) estrategia(s) que se utilizarán. Por ejemplo:

La metodología es activa y promoverá el trabajo autónomo y cooperativo, así como el aprendizaje basado en proyectos. De esta manera, se fomentará la participación activa de los estudiantes, haciendo uso de exposiciones virtuales grupales, análisis de documentos y videos, trabajos en equipo, debates, juegos de roles, entre otras estrategias.

Investigación permanente y sustentación de propuestas.

# **IX.- EVALUACIÓN:**

- $\checkmark$  El sistema de calificación es vigesimal y la nota mínima aprobatoria para las Unidades Didácticas es 13.
- ✓ Se considera aprobado el módulo, siempre que se haya aprobado todas las Unidades Didácticas respectivas y la **Experiencia Formativa en Situaciones Reales de Trabajo**, de acuerdo al Plan de Estudios.
- $\checkmark$  Los estudiantes podrán rendir evaluaciones de recuperación a fin de lograr la aprobación

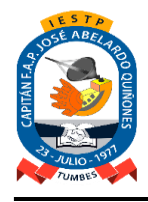

Adecuación y Funcionamiento Institucional: R.S. N° 131-83-ED de Fecha 09.Marzo.1983 Renovación Institucional: R.M. N° 0428-94-ED de Fecha 06.Mayo.1994 Revalidación Institucional: R.D. Nº 149-2005-ED de Fecha 26.Mayo.2005 y R.D. Nº 0587-2006-ED de Fecha 03.Agosto.2006

final de las unidades didácticas dentro del mismo periodo de estudios, considerando criterios de calidad académica y de acuerdo a los lineamientos establecidos en el reglamento institucional. La evaluación de recuperación será registrada en un **Acta de Evaluación de Recuperación.**

- $\checkmark$  La evaluación extraordinaria se aplica cuando el estudiante se reincorpora a sus estudios y tiene pendiente entre una (01) o tres (03) asignaturas / unidades didácticas para culminar el plan de estudios con el que cursó sus estudios, siempre que no hayan transcurrido más de tres (03) años. La evaluación extraordinaria será registrada en un **Acta de Evaluación Extraordinaria.**
- $\checkmark$  Las unidades didácticas correspondientes a un módulo que no hayan sido aprobadas al final del período de estudios deberán volverse a llevar.
- ✓ Si el estudiante de la carrera desaprueba tres (03) veces la una misma unidad didáctica será separado del **IEST.**
- ✓ El estudiante que acumula inasistencias injustificadas en número mayor al **30%** del total de horas programadas en la Unidad Didáctica, será desaprobado en forma automática, sin derecho a recuperación
- ✓ Guía para la Elaboración del Plan de Estudios en Educación Superior Tecnológica
- ✓ La asistencia es obligatoria según las normas del Instituto. El límite de inasistencia para que el estudiante tenga derecho a exámenes es del 30%.
- $\checkmark$  El peso asignado a los distintos instrumentos de evaluación es como sigue:
	- ✓ Evaluación Académica Intermedia (EAI) = Peso 3
		-
	- ✓ Evaluación de Tarea Académica Integral (ETAI) = Peso 3
	- ✓ Evaluación de Resultado Trabajo Práctico (ERTP) = Peso 4
- ✓ **El Promedio Final (PF)** de la unidad didáctica se obtiene así

# **PF = 3EAI + 3ETAI + 4ERTP**

## **10**

## **X.- FUENTES DE INFORMACIÓN**

- ✓ Suscripción de Actualidad Empresarial año 2021
- ✓ Suscripción de Contadores y Empresas año 2021
- ✓ Plan Contable General Empresarial año 2020
- ✓ Ley General de Sociedades Ley Nº 26887
- $\checkmark$  Ley de MYPES Ley Nº 28015 y sus modificaciones
- ✓ Página web: [www.sunat.gob.pe](http://www.sunat.gob.pe/)
- ✓ [https://www.sunarp.gob.pe](https://www.sunarp.gob.pe/)
- ✓ https:/[/www.crecemype.pe](http://www.crecemype.pe/)

**\_\_\_\_\_\_\_\_\_\_\_\_\_\_\_\_\_\_\_\_\_\_\_\_\_\_\_\_\_\_\_\_\_\_\_\_\_\_\_\_\_\_\_\_\_\_\_\_\_\_\_\_\_\_\_\_\_\_ Dr. CPCC HENRY BERNARDO GARAY CANALES DOCENTE RESPONSABLE**